## **FOR SALE** 32921 Route 11 Philadelphia, New York 13673

### Property Highlights

- Excellent commercial location
- 1.35± acres with 390' of frontage on Route 11
- Directly across from Indian River Central School
- Excellent redevelopment opportunity
- Immediate area also consists of commercial business, medical offices, town offices and apartment houses

#### Traffic Counts

US Route 11 8,648 AADT Source: NYS DOT 2019

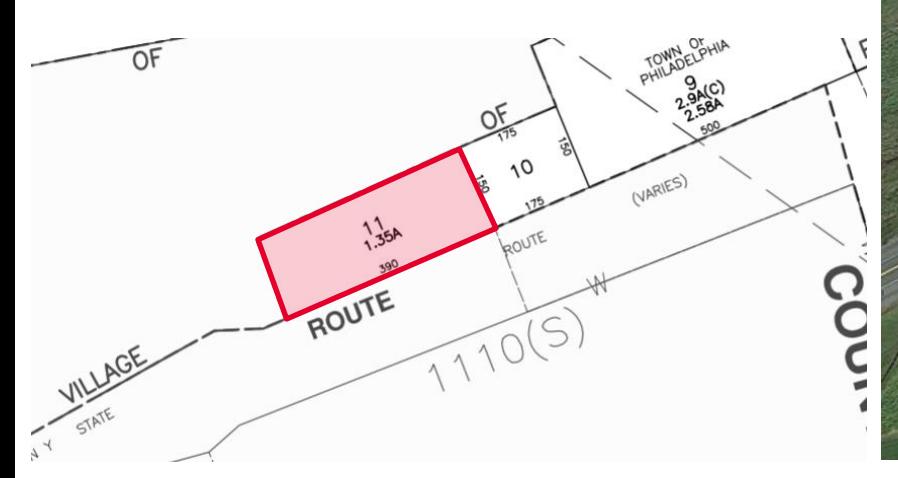

# **1.35±Acres Available 1.35 Acre Redevelopment Opportunity** US Route 11 **Indian River Central School**

### **Contact**

**KENNETH COURTS Real Estate Salesperson** O: +1 315 779 1196 M: +1 315 514 6816 kcourts@pyramidbrokerage.com

**JOYCE MAWHINNEY MACKNIGHT Associate Real Estate Broker** O: +1 315 445 8514 jmacknight@pyramidbrokerage.com

5845 Widewaters Pkwy, Suite 200 East Syracuse, New York 13057 +1 315 445 1030 pyramidbrokerage.com

*Independently Owned and Operated / A Member of the Cushman & Wakefield Alliance*

Cushman & Wakefield Copyright 2023. Nowarranty or representation, express or implied, is made to the accuracy or completenes of the information contained herein, and same is submitted subject to errors, omissions, change o *without notice, and to any special listing conditions imposed by the property owner(s). As applicable, we make no representation as to the condition of the property (or properties) in question.*

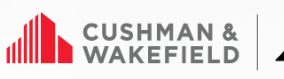

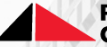

**Pyramid Brokerage**<br>Company

## **FOR SALE** 32921 Route 11 | Philadelphia, New York

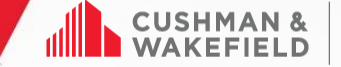

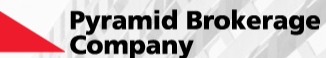

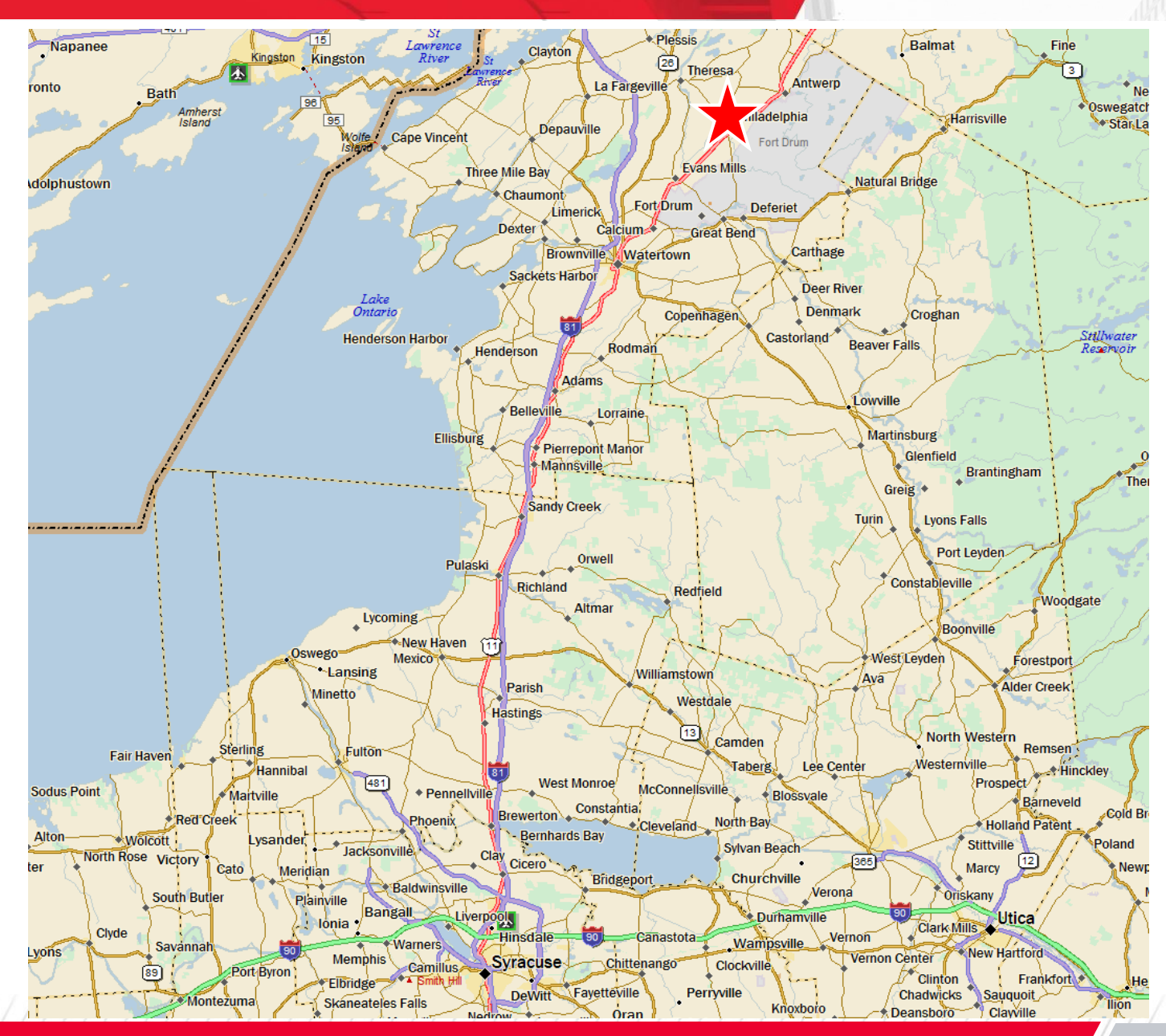

*Independently Owned and Operated / A Member of the Cushman & Wakefield Alliance*

Cushman & Wakefield Copyright 2022. Nowarranty or representation, express or implied, is made to the accuracy or completenes of the information contained herein, and same is submitted subject to errors, omissions, change o *without notice, and to any special listing conditions imposed by the property owner(s). As applicable, we make no representation as to the condition of the property (or properties) in question.*